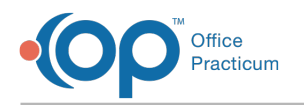

# SQL: Documentation of Passive Smoke Exposure

Last Modified on 03/29/2022 8:25 am EDT

## About

This report lists active patients with second hand smoke exposure in risk assessment, and whether or not they have the second hand smoke SNOMED in their RISK ASSESSMENT as a problem (any status).

A sample image of this SQL report run in the Database Viewer is shown below:

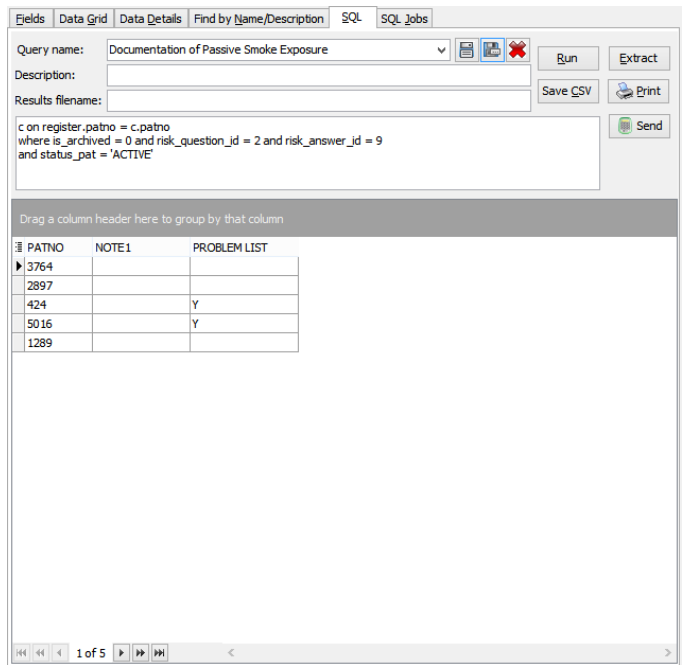

### **Caveats**

None.

# Code

To highlight and copy the code below to your clipboard, simply click the **Copy** button.

#### **Copy**

```
select risk_assessment.patno, cast(note1 as char(20000)) as note1, problem_list from risk_assessment
inner join register on register.patno = risk_assessment.patno
left outer join
(select patno, note1, problem_list from chartnotes where snomed1 = '699009004' and section_subheading = 'RISK ASSE
SSMENT')
c on register.patno = c.patno
where is_archived = 0 and risk_question_id = 2 and risk_answer_id = 9
and status pat = 'ACTIVE'
```
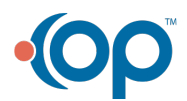

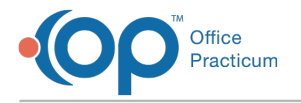

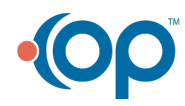